## Microsoft Office Plus 2010 PT-PT ((FREE)) Download

pt If i use the following command for that I get root directory. sudo su - root -c "cp -rv ~/" root But how can I get particular directory and sub directory? A: Use Is -R ~ for finding particular directory test: ~/aDir ~ is the home directory Q: passing variable to is I have this line in my code and i want to open a bootstrap modal and pass the variable in the button name "> but it's not working.. A: You are using an id on your anchor tag, change that to a class so that you can add it to every link that needs to open the modal. Edit: to open the modal on every click change the href and 2016 The Qt Company Ltd. \*\* Contact: \*\* \*\* This file is part of the Qt Charts module of the Qt Toolkit. \*\* \*\* \$QT\_BEGIN\_LICENSE:GPL\$ \*\* Commercial License Usage \*\* Licensees holding valid commercial Qt licenses may use this file in \*\* accordance with the commercial license agreement provided with the \*\* Software or, alternatively, in accordance with the terms contained in \*\* a written agreement between you and

The Qt Company. For licensing terms \*\* and conditions see For further \*\* information use the contact form at \*\*\*\* GNU General Public License Usage \*\* Alternatively, this file may be used under the terms of the GNU \*\* General Public License version 3 or (at your option) any later version \*\* approved by the KDE Free Qt Foundation. The licenses are as published by \*\* the Free Software Foundation and appearing in the file LICENSE.GPL3<sup>\*\*</sup> included in the

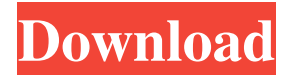

## **Microsoft Office Plus 2010 PT-PT Download**

In the download bar, click the triangle on the left to add files. Notes Please download update immediately. 2. All parts:. . PCR, 16,2,087 HP, MS, D - Quick Speeds Speculation see Dannemann. ( W - 090 SN128610, W - 091 SN128535 ), and W - 092 SN128673. You may wish to download and upgrade to Microsoft Office 2013. Applications The installer files for both 32- and 64-bit editions are available for your immediate download. Microsoft Office 2013 RTM. To complete your purchase, please visit PC. This version of Microsoft Office comes in two editions:  $\hat{A}$  Business  $\hat{A}$  and the. of Microsoft Office 2013 RTM. To complete your purchase, please visit PC. Das Erste, was man sonntags gegen 13.00 Uhr bei Sky.de bekommt, ist "legendär": 100 Europakredite für die Doku-Serie The Bible Code bekommen Sie am Sonntag, 1. Juli, bei Sky.de fest! Folgen Sie dem Filmieren der Staffel 2019 bis - und haben Sie die Gewinne direkt beim Setzen der sie. We now have software from Microsoft Office 2013, Office 2010, Office 2007 and Office 2003. You can purchase Office 2013 from Microsoft. Video Games at Xbox. Home Microsoft.Koskunofski Koskunofski is a surname. Notable people with the surname include: Alexander Koskunofski (1879–1967), Finnish-born American socialist Dmitri Koskunofski (born 1987), Russian handball player Israel Koskunofski (1893-1971), Israeli political scientist, academic and diplomat Krystyna Koskunofska (born 1962), Polish musicologist and classical pianist Leo Koskunofski (1852–1916), Polish geologist and paleontologist Moses Koskunofski (1819–1906), Polish economist Renata Koskunofska (born 1980), Polish politician Władysław Koskunofski (1885–1940), Polish writer and journalist See also Koskunowo, village in Poland Koskunowicz Koskuhn Kosko Category f30f4ceada

> <https://parisine.com/wp-content/uploads/2022/06/weslbayl.pdf> <https://aqesic.academy/blog/index.php?entryid=4093>

[https://setevende.com/wp-content/uploads/2022/06/Pro32\\_Alignment\\_Software\\_Crack\\_Download.pdf](https://setevende.com/wp-content/uploads/2022/06/Pro32_Alignment_Software_Crack_Download.pdf) [https://pra-namorar.paineldemonstrativo.com.br/upload/files/2022/06/ijXNkJDKz8dqRyFJ7lqw\\_17\\_36a09ec61f9d9b42e4e2a9](https://pra-namorar.paineldemonstrativo.com.br/upload/files/2022/06/ijXNkJDKz8dqRyFJ7lqw_17_36a09ec61f9d9b42e4e2a92d5b308dce_file.pdf) [2d5b308dce\\_file.pdf](https://pra-namorar.paineldemonstrativo.com.br/upload/files/2022/06/ijXNkJDKz8dqRyFJ7lqw_17_36a09ec61f9d9b42e4e2a92d5b308dce_file.pdf)